AutoCAD 2010

- 13 ISBN 9787121107528
- 10 ISBN 712110752X

出版时间:2010-10

页数:331

版权说明:本站所提供下载的PDF图书仅提供预览和简介以及在线试读,请支持正版图书。

www.tushu000.com

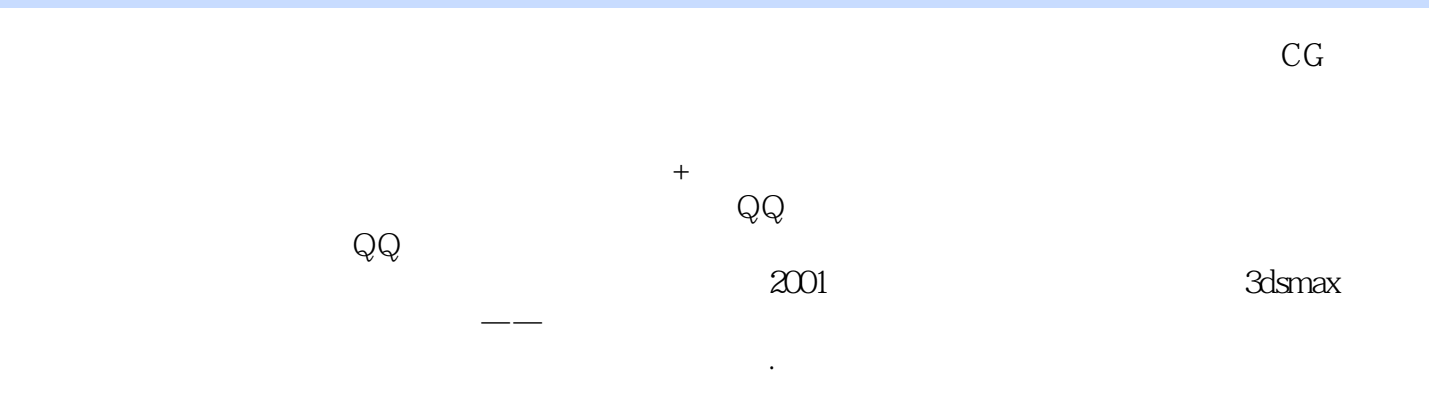

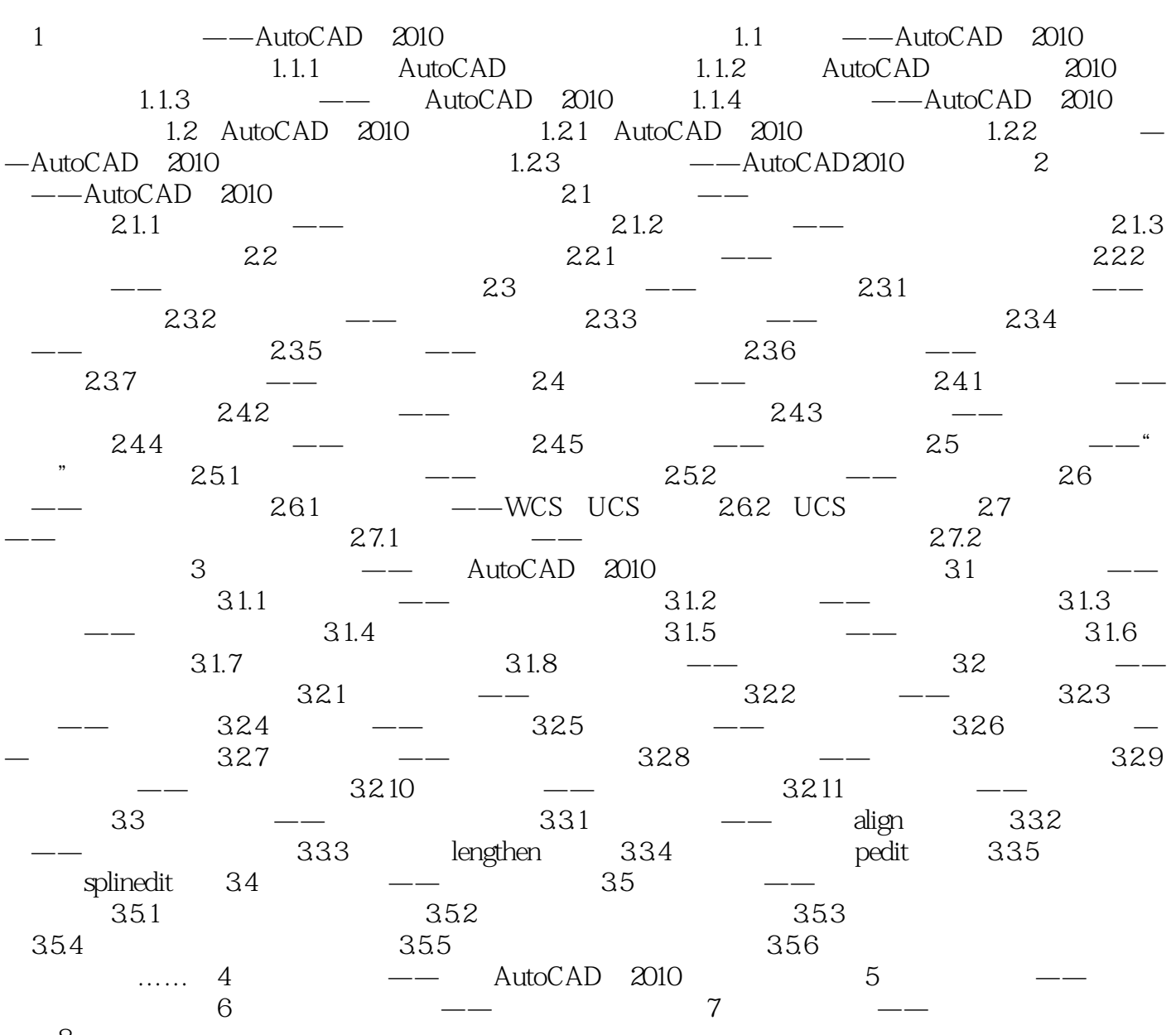

形第8章 实战训练

 $1$  $2$  $3 \rightarrow \infty$  $4\,$ 

5、这本书我同事以前借过我看过,内容非常好,最适合学过cad,但是还不是很熟悉cad操作的人看了

本站所提供下载的PDF图书仅提供预览和简介,请支持正版图书。

:www.tushu000.com